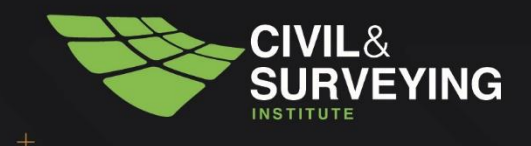

# **12d Model Special Manual 12d Education Internet Licences**

# **Agreement**

12d Model 14 8 May 2020

 $\, + \,$ 

Design a better future

<u>tarihadin ayyukati ayyuka</u>

**Litter** 

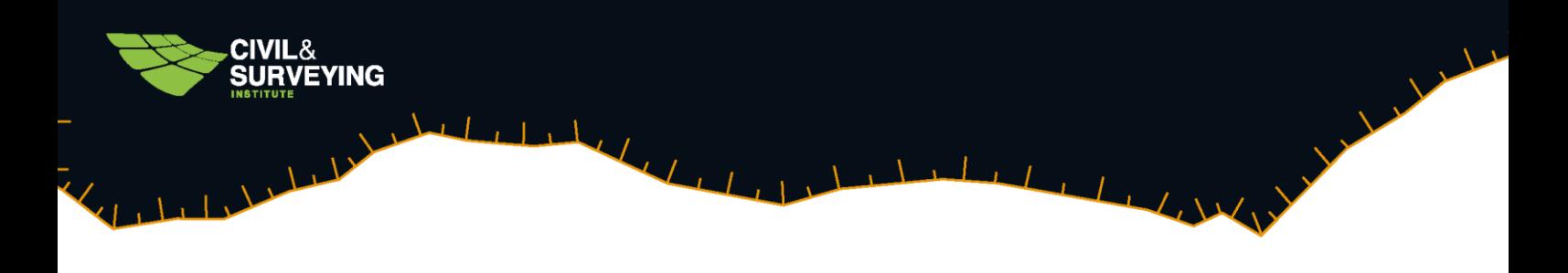

## **1.0 TERMS OF USE**

## 1.1 Terms of Use for 12d Model Education Licences

This information has been prepared by 12d Solutions Pty Ltd (hereinafter "12d Solutions") for the sole purpose of managing the use of 12d Education licences, either **standalone, network** or **internet**, for the **12d Model** software to be used by a Student or Trainer for on-site and/or home use for:

- i. a course using **12d Model** given by an Education facility
- ii. a course using **12d Model** given by an approved **12d Model** Training facility
- iii. self-education as approved by 12d Solutions

12d Solutions makes this agreement on condition that the Student or Trainer uses 12d Model for the purpose of their (the LICENSEE's) studies and training. 12d Solutions reserves the right to cancel this agreement if it deems the LICENSEE has undertaken usage that is not specified in this agreement.

The 12d Model Education Licence of the **12d Model** software is for educational purposes only and cannot be used in any way for commercial purposes or funded research without prior approval from 12d Solutions.

All hardware locks (dongles) remain the property of 12d Solutions and must be returned to 12d Solutions at the end of the specified period or at the end of any extended period as specified in writing by 12d Solutions.

12d Solutions, as LICENSOR, grants to you, the LICENSEE, a non-exclusive right to use and display this copy of the 12d Solutions software program **12d Model** (hereinafter the "SOFTWARE"), as long as you comply with the terms of this Licence. 12d Solutions reserves all rights not expressly granted to LICENSEE.

This is a legal document, and is an agreement between you (either an individual or an entity) and 12d Solutions. By accessing the SOFTWARE provided for Education, you agree to be bound by the terms of this Agreement.

This SOFTWARE and the accompanying written materials are the subject of copyright. Unauthorised copying of the SOFTWARE, including SOFTWARE that has been modified, merged, or included with other software or of the written materials is expressly forbidden. You may be held legally responsible for any copyright infringement which is caused or encouraged by your failure to abide by the terms

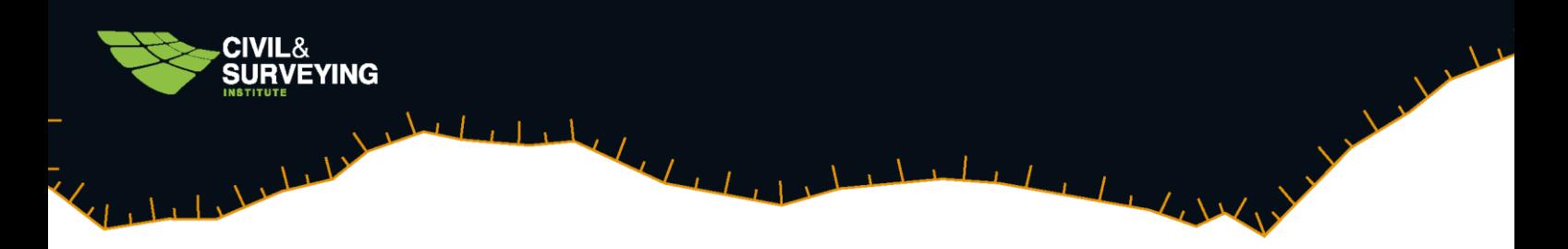

of this Licence. Subject to the restrictions above, you may make copies of the software such as are reasonably required for security and archival purposes for the sole use of the LICENSEE.

You may not distribute unauthorised copies of the SOFTWARE or accompanying written materials to others. You may not modify, adapt, translate, reverse engineer, decompile, disassemble, or create derived works based on the written materials without the prior consent of 12d Solutions.

This software is licensed only to you, the LICENSEE, and may not be transferred to anyone. In no event may you transfer, assign, rent, lease, or otherwise dispose of the SOFTWARE on a temporary or permanent basis except as expressly provided herein.

This Licence is effective until terminated. This Licence will terminate automatically without notice from 12d Solutions if you fail to comply with any provision of this Licence.

This Agreement is covered by the laws of the Commonwealth of Australia and shall benefit 12d Solutions Pty Ltd, its successors and assignees. Should you have any questions concerning this Agreement, of if you desire to contact 12d Solutions for any reason, please contact in an email to [info@12d.com](mailto:info@12d.com) or if in NZ [office@12d.co.nz](mailto:office@12d.co.nz)

#### 1.2 Additional Terms of Use for 12d Education Internet Licences

Before accessing the 12d Education Internet Licences supplied by 12d Solutions Pty Ltd (hereinafter "12d Solutions"), you must agree with the terms given in the previous section **1.1 Terms of Use for 12d Model Education Licences** and agree to and comply with the following extra Conditions for using 12d Education Internet Licences.

- 1. Before using the 12d Education Internet Licences for the first time for a course or self- education, ALL proposed Users must email [info@12d.com](mailto:info@12d.com) or if in NZ [office@12d.co.nz](mailto:office@12d.co.nz). with their:
	- Your Given Name
	- Your Family Name
	- Education Facility and Course Name (if applicable)
	- Student Number (if applicable)
	- Company Name (if applicable)
	- Computer Name
	- User Name
	- Mobile Phone Number
	- Email address

And if you agree to the Terms, in your reply via email, include a sentence stating" I **have read and will abide by the Terms of Use in the Agreement**"

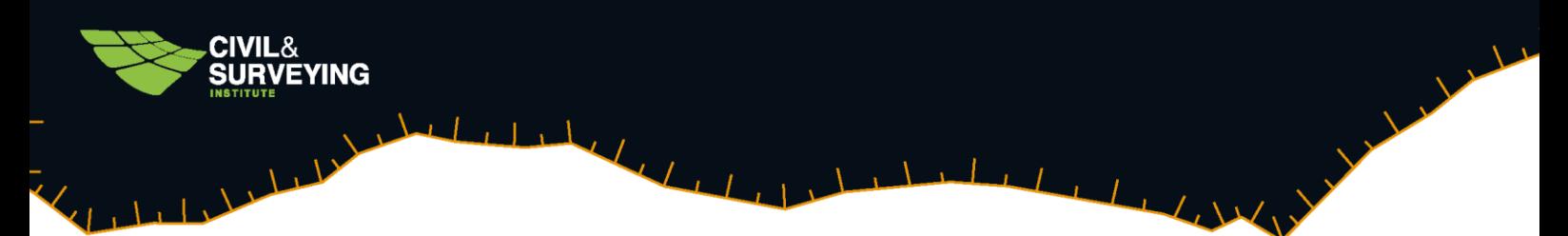

These details will be recorded by 12d Solutions and added to the white list of Approved Users, and used as the method to contact Users directly if there are any problems. This is needed to ensure that only approved Users have access to the service.

Please go to the last page of the Agreement for instructions on finding your Computer Name and User Name.

- 2. At the discretion of 12d Solutions or 12d NZ, 12d Solutions, 12d Resellers or the Education Facility can provide each User with the time limited, Education Facility specific or company/person specific nodes.4d file used for accessing and using the 12d Education Loan Internet Licences.
- 3. The Education Facility **MAY NOT** pass these instructions or associated nodes file to **ANYONE** that is not in the Course using 12d Model given by the Education Facility.
- 4. A User **MAY NOT** pass these instructions or associated nodes file to **ANYONE** without written approval from 12d Solutions.
- 5. As this is a service being provided to assist **many** 12d Model Education Users, when you do not need to work on 12d Model**, make sure that you exit** the program so it releases the 12d licence. This is to provide access to the loan internet licences for other 12d Model users.
- 6. The **12d Model licences** are for the latest Released version which is **12d Model 14**.
- 7. The **nodes.12d14n** file and information on **how to access** a 12d Education Internet licence is **CONFIDENTIAL** and is **NOT** to be distributed to another party without written permission from either 12d Solutions or 12d NZ
- 8. To ensure the ongoing ability for only approved Education Users to access, and to ensure continued access to the 12d Education Internet Licences, 12d Solutions retains the right to:

Specify the version of 12d Model to be used to access the 12d Education Internet Licences.

For applicable Users, specify the minimum/recommended Version of 12d Synergy Client/Server to better facilitate remote working practices in conjunction with the 12d Education Internet licences.

Specify the version for the CodeMeter drivers used to access the 12d Education Internet Licences.

Change/upgrade/enhance security measures around access to the 12d Education Internet Licences.

Refuse access to non-approved Users or Organisations.

Revoke access to individuals or organisations that 12d Solutions considers to have breached, or exceeded "fair play" considerations. Such considerations may include keeping a licence open continuously, therefore potentially restricting access to another User, distributing access to unapproved User's or Organisations, or any other reason which is at the sole discretion of 12d Solutions.

Request that an Education Facility nominate one contact point at their facility to make all inquiries/requests/support issues regarding using the 12d Education Internet Licences so as not to overwhelm support networks.

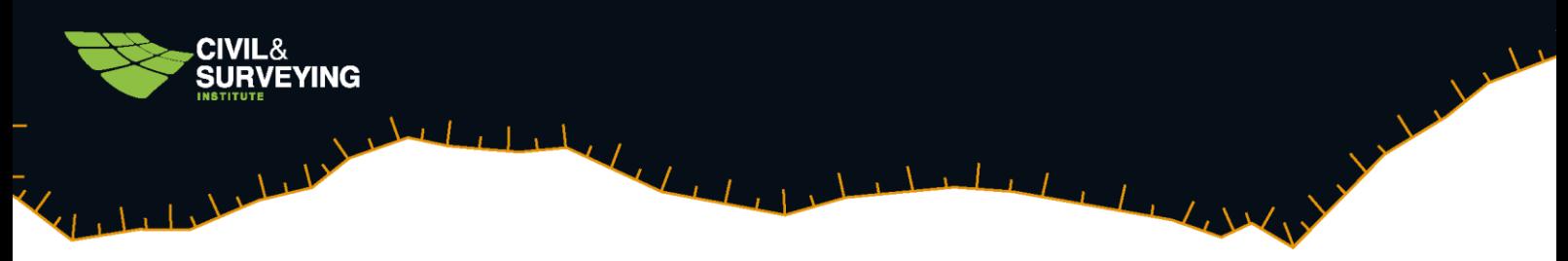

Please continue to the next page for instructions on finding your Computer Name and Username.

#### **How to find Your Computer Name and Username**

**Note**: to find your **Computer Name**, you must be logged into your computer and

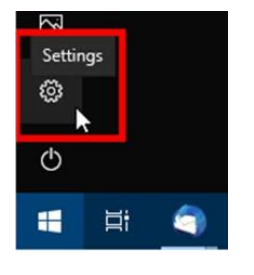

Step 1. Click on the Windows icon at the bottom-left of the screen and then click on the **Settings** icon to bring up the **Settings** panel

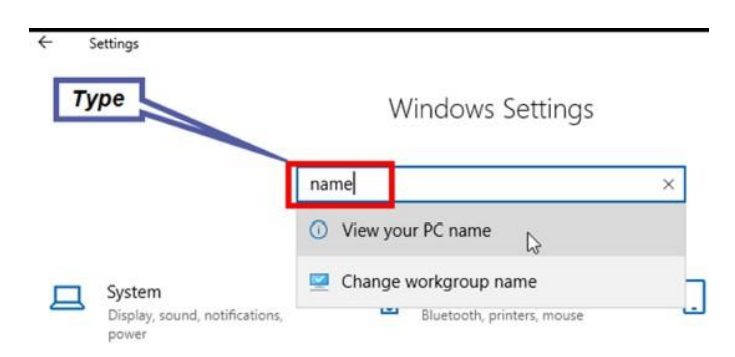

Step 2. Type in "name" and select "View your PC name"

Step 3. your computer name is listed as the **Device name**

**Note**: to find your **User Name**, you must be logged onto **your** computer and

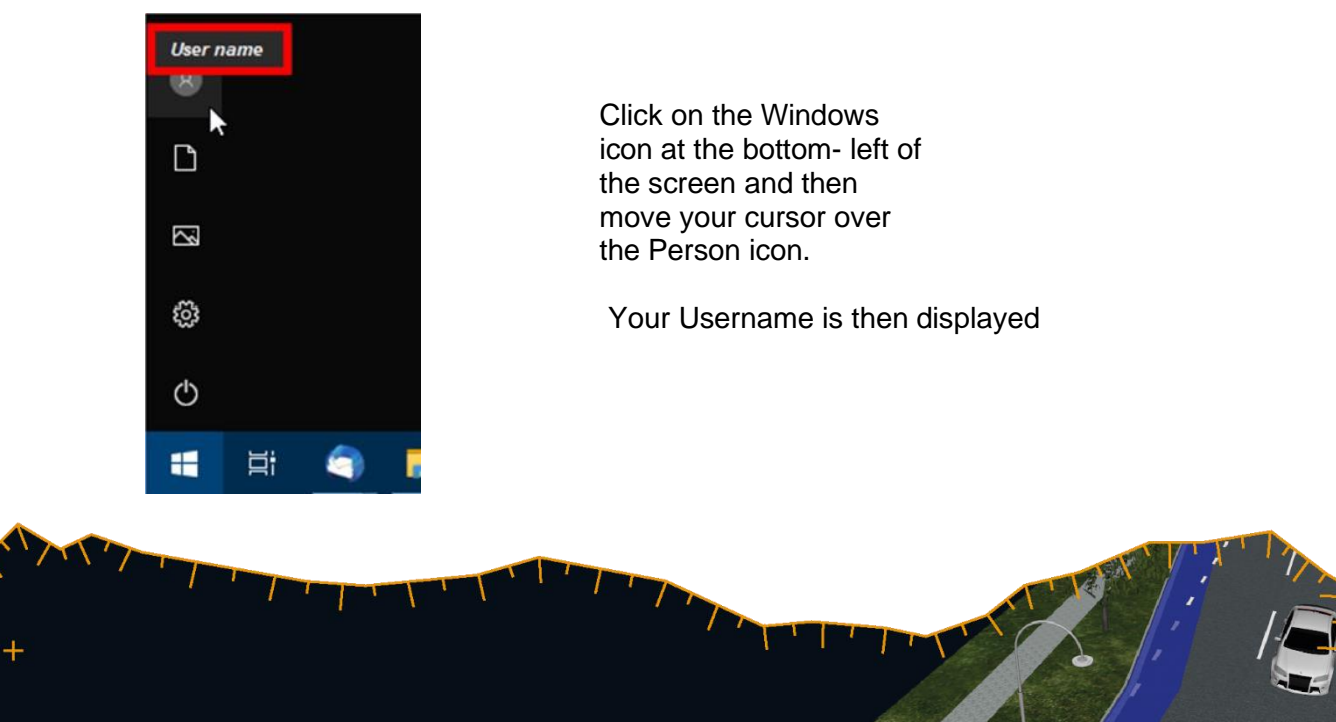